## **Requirements for accessing FileMaker WebDirect to On-Guard**

Your On-Guard is running on a FileMaker Server 19

## **FileMaker Server 19 Browser Requirements:**

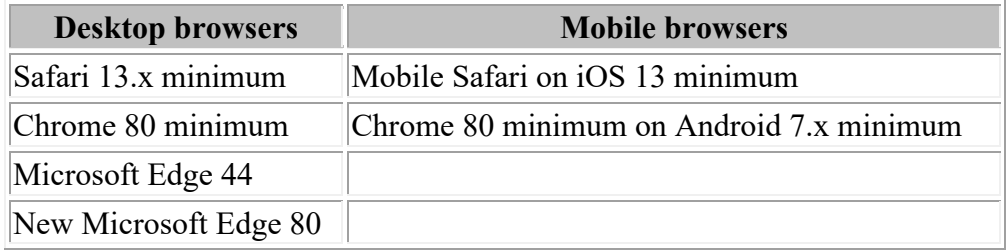

To work with a published FileMaker WebDirect solution, web users need:

- access to the Internet or an intranet.
- IP address or domain name of the FileMaker Server deployment that hosts your solution.
- Web browser that has JavaScript enabled.
- Cookies and pop-ups must not be blocked.

**Important:** Once a web browser connects to a FileMaker Server deployment using HTTPS and HSTS, the browser refuses all HTTP requests from that deployment's hostname. To accept HTTP requests from that hostname, clear the web browser's history, cache, and HSTS cache.

If you are behind a firewall, make sure it is not blocking the following ports.

Ports that must be open:

80 8080 443

Some Virus checkers may interfere with the connection.